الوحدة الثالثة تراسل البيانات و الشبكات 0777808890

اساسيات شبكات الحاسوب

اولا : مفهوم الشبكة

حنا الفرج

\*شبكة الحاسوب : نظام مكون من حاسوبين او اكثر مرتبطة معا بواسطة خطوط اتصال لها القدره على نقل البيانات و المعلومات.

\* الهدف الرئيسي لبناء شبكات الحاسوب : هو المشاركة في البيانات والمعلومات والبرامج والمعدات بين الحواسيب .

\*يتم نقل البيانات في الشبكة على شكل نصوص او اصوات او صور (متحركة او ثابتة )

\* يتطلب بناء شبكة الحاسوب توفر المكونات التالية :

**- 1**

**n e t w o r k c a r d s - 2**

**- 34-**

5- بروتوكولات الشبكة

**hetwork** cards عبر خط الاتصال الى الحواسيب الاخر ى ¸ وتقوم باستقبال البيانت المرسلة من الحواسيب وادخالها الى الحاسوب . \*من التعريف السابق نستنتج ان كل جهاز حاسوب في الشبكة يجب ان يحتوي على بطاقة شبكات واحده .

خطوط الاتصال بين الحواسيب : هي وسائط سلكية او لا سلكيه تستخدم لربط الحواسيب ويتم من خلالهـا نقل البيانات

> \* تقسم خطوط الاتصال الى قسمين هما : ــال السلــ **-** ب- وسائط الاتصال اللاسلكية

ـكية تشمل : ـال السلــ وسائط الاتص 1- الكيبل المزدوج المجدول : هو كيبل يتكون من عدة اسلاك نحاسية مجدولة داخل غلاف بلاستيكي . **---** 2- الكيبل المحور يِّ : هو كيبل يتكون من اسلاك محاطة بمادة عازله ثم طبقة اخر ي من الاسلاك يغطيّها غلاف عازل 3- كيبل الالياف البصرية : هو كيبل يتكون من شـعيرات دقيقة مصنوعة من الياف زجاجية شفافة بحاط كل منها بغلاف عازل , وتجمع باغلفة عازلة اخر ى حيث تقوم بنقل البيانات على شكل امواج ضوئية .

• الجدول التالي يوضح بعض الفروق بين انواع وسائط الاتصال السلكية واللا سلكية :

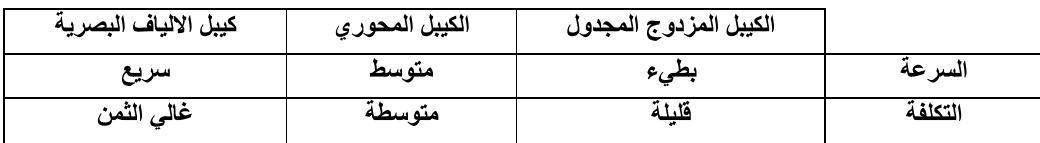

الوحدة الثالثة تراسل البيانات والشبكات 0777808890

وسائط الاتصال اللاسلكية تشمل :

**I N F R A R E D r e m o t e c o n t r o l**

ـ موجات الـراديو ( radio waves الجهـاز المرسـل بارسـال اشـاراته باسـتخدام تـردد معيـن , ويـتم ضـبط الجهـاز المسـتقبل علـى نفس الـتردد لالـتقات الاشارات . مثل اتصال الهواتف الخلوية .

ـ الموجات القصيرة جدا (microwaves على تغطية مساحات كبيرة وبقوة ارسال عالية تحتاج الى هوائيات كبيرة غالية الثمن لارسال الامواج واستقبالها . **s a t e l l i t e**

**s a t e l l i t e s -** الارسال الاشارات الميكرويه عبر مسافات بعيدة جدا

**-**

معدات ربط الشبكات : هي اجهز ة تقوم بربط مجموعات الحواسبب معا و تساهم في عملية اتمام الشبكة بكفاءة عاليةً .

ومن امثله على معدات ربط الشبكة :

- الموجة **- -**

\* وظائف معدات ربط الشبكات :

1\_ تسمح باتصال عدد اكبر من الحواسيب في الشبكة .

**----** 2- تزيد المساحة التي تغطيها الشبكة .

3- تنظم تدفق البيانات عبر الشبكة.

4- تسهل تشخيص المشكلات ومعالجتها في الشبكة .

بروتوكولات الشبكة : مجمو عــة بـر امـج تقوـم بتطبيق القواعد والطـرق الموحدة التـي تكفـل تاميـن الاتصـال بين الـحواسب المختلفة بشكل صحيح وامن .

**T C P / I P )**

علل کل مما یل*ی* :

أ ـــ يجب ان يحتوي كل جهاز حاسوب في الشبكة على بطاقة شبكة<br><mark>لانها تقوم بنقل البيانات من احد الحواسيب في الشبكة وارسالها عبر خط الاتصال ال*ى* الحواسيب الاخر *ى*<br>ب ـــ يجب توفر بروتوكولات ف*ى أى* شبكة حاسوب .</mark>

لتكفل تامين الاتصال بين الحواسب المختلفة بشكل صحيح وامن|

**m i c r o w a v e s –** ذات طول موجى قصير جدا وتردد عالى جدا

انواع شبكات الحاسوب :

تصنف شبكات الحاسوب حسب معايير عدة واهم هذه التصنيفات :

**1 - 2 -**

حسب المساحة الجغرافية التي تغطيها الشبكة وتقسم الى نوعين : **L A N – W A N –**

# الوحدة الثالثة تراسل البيانات و الشبكات 0777808890

**L A N** <mark>من الخوادم</mark> تتوزع على مسـاحة جغرافية محدوده داخل مجموعة من المباني المتقاربة مثل شبكة مختبر الحاسوب في مدارس, شبكة في الجامعة .

**W A N** الانترنت .

> حسب علاقة اجهزة الحاسوب ببعضها وتقسم الى نوعين رئيسيين : أ **- شبكة الخادم و المستفيد**: ب - الشبكة التناظرية :

client /server network الحواسب يطلق على احدها اسم خادم الشبكة بينما يطلق على البقية اسم المستفيدين او محطات العمل .

الشبكة التناظرية : تكون فيها جميع الحواسيب متكافئة ولا يوجد خادم للشبكة ويكون لدى كل حاسوب حق متساوي للوصول الى الشبكة .

الخادم : هو حاسوب مركزي ترتبط به باقي اجهزة الشبكة وتوكل اليه مهام منها :

- 1- تسجيل مستخدم*ى* الشبكة والسماح لهم بالدخول اليها .
	- -2 ادارة اع*م*ال الشركه وتنظيمها.
		- -3 تخزين البرامج المشتركة .

الرسم التالي رسما يوضح انواع شبكات الحاسوب :

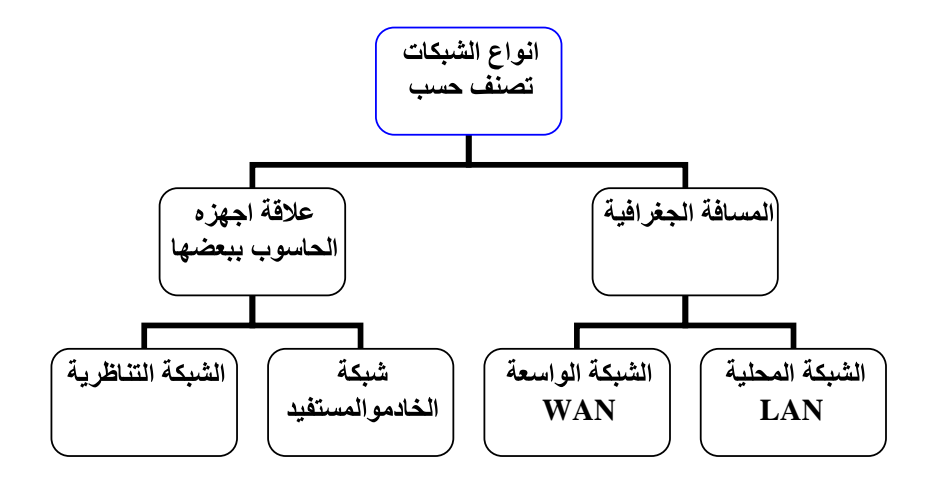

| رابعا : نماذج الربط في الشبكات المحلية .

\* نموذج الربط :هو الطريقة التنظيمية التي يتم بها توصيل الحواسيب والطابعات والمعدات بواسطة خطوط الاتصال (التمديدات المادية) .

\*تقسم نماذج الربط في الشبكات المحلية الى ثلاث نماذج اساسية و هي :

- **b u s t o p o l o g y 1 -**
- star topology **- 2**
- **r i n g t o p o l o g y 3 -**

# الوحدة الثالثة تراسل البيانات والشبكات 0777808890

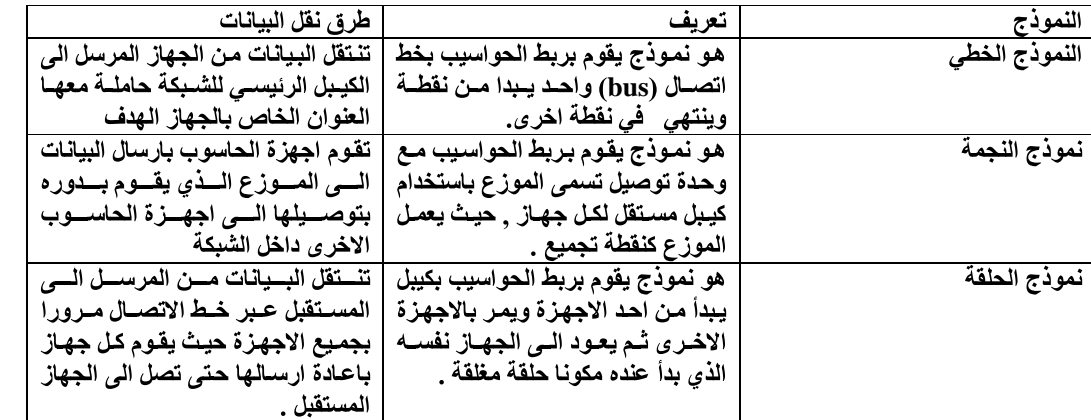

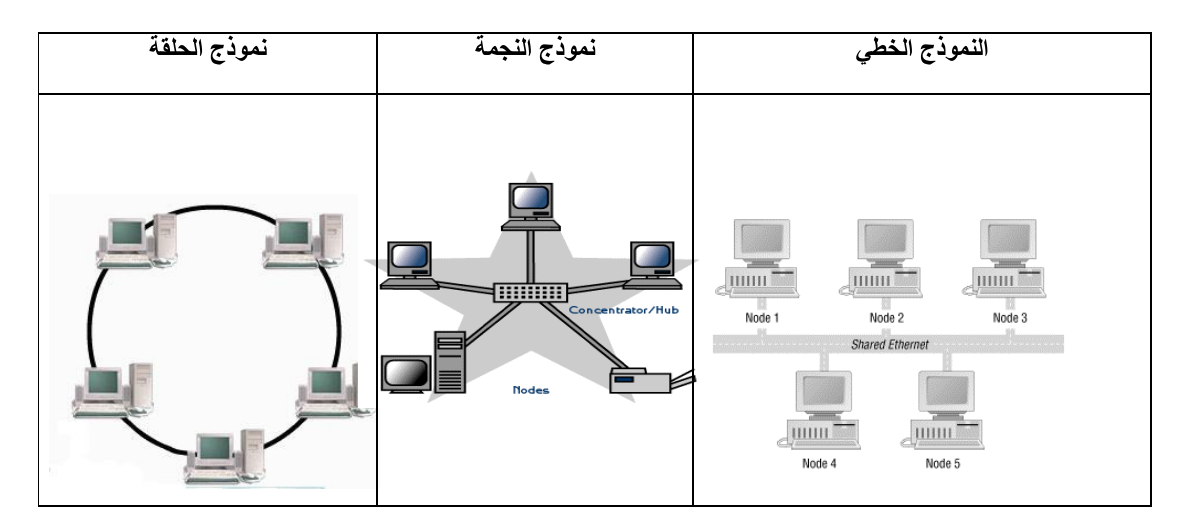

#### ملاحظات مهمة في الدرس الاول

#### حلومات إضافية

<mark>من أهداف الشبكات</mark>: المشاركة في البرامج، ومن أمثلة ذلك تنصيب برنامج ما ومشاركته على أحد الأجهزة التابعة<br>للشبكة، حيث يمكن لباقي مستخدمي الشبكة أن يستخدموا هذا البرنامج دون الحاجة لتنصيبه على أجهزتهم. علومات إضافية

.<br>قد يظن بعض الطلبة أنه لا يمكن الجمع بين استخدام وسائط الربط السلكية واللاسلكية ف*ي* شبكة واحدة ولكن هذا ممكن، **( R o u t e r s )**

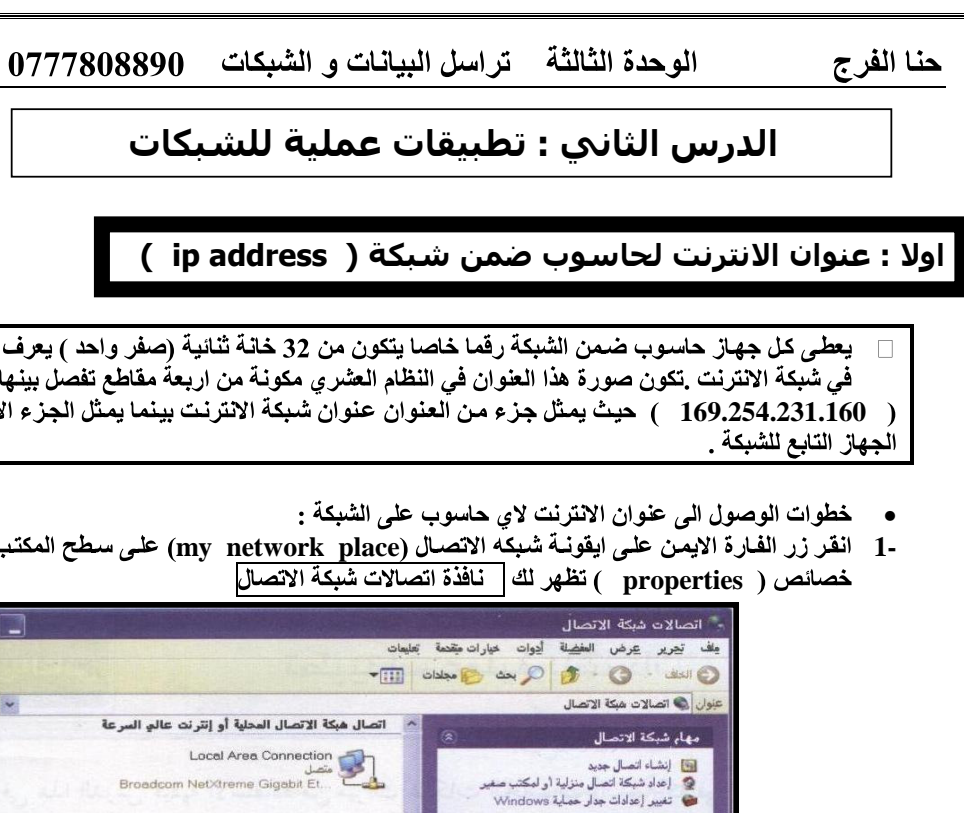

أنظر أيضاً

أمواضع أخرى

.<br>اتصالات شبكة الاتصال<br>مجاد النظام

تفاصيل

.<br>لي مستكشف أخطاء شبكة الاتصال

ت

 $\overline{\mathcal{L}}$ 

لم السرعة

صفر واحد ) يعرف بانه عنوان مقاطع تفصل بينها نقاط مثل: لفما يمثل الجزء الاخر عنوان

على سطح المكتب , ثم اختر

 $\Box$ 

 $\sim$   $\Box$   $\Box$ 

-2 انفر زر الفـارة الايمن على ايقونـة (local area connection) ثم اختر الحالـة (status) من اللائحـة فيظهر<br>لك صندوق حوار ( local area conne<u>ction</u> )

 $\bullet$ 

 $\alpha$ 

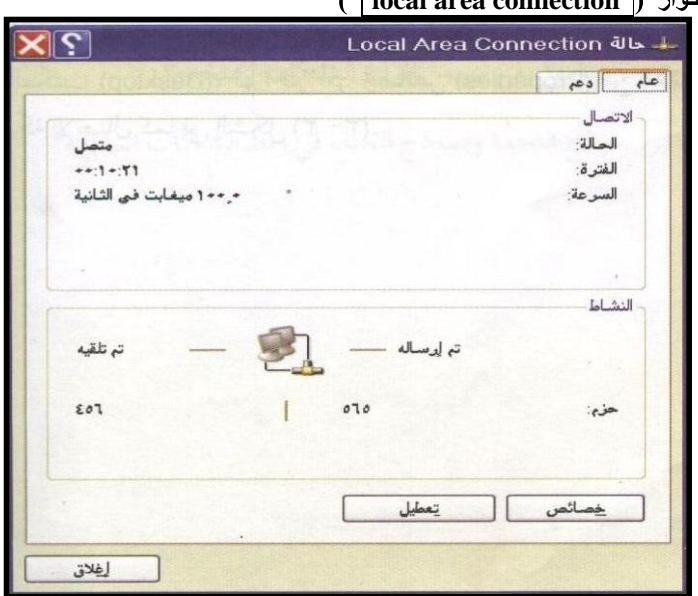

 $-85-$ 

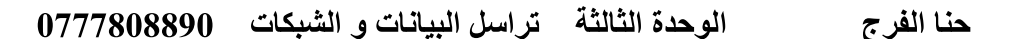

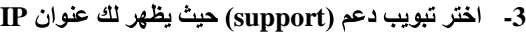

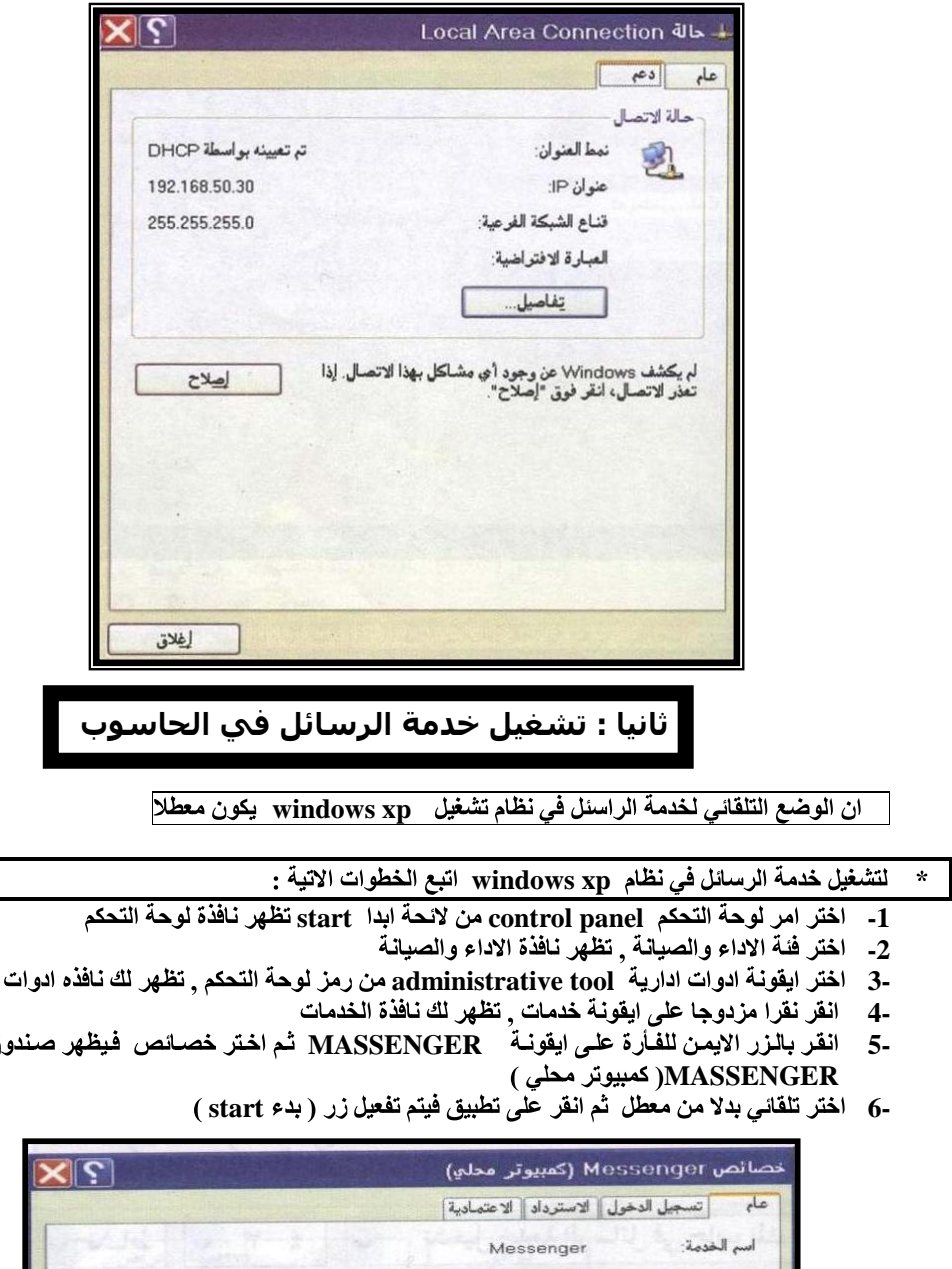

- ادارية
- ق خصائص

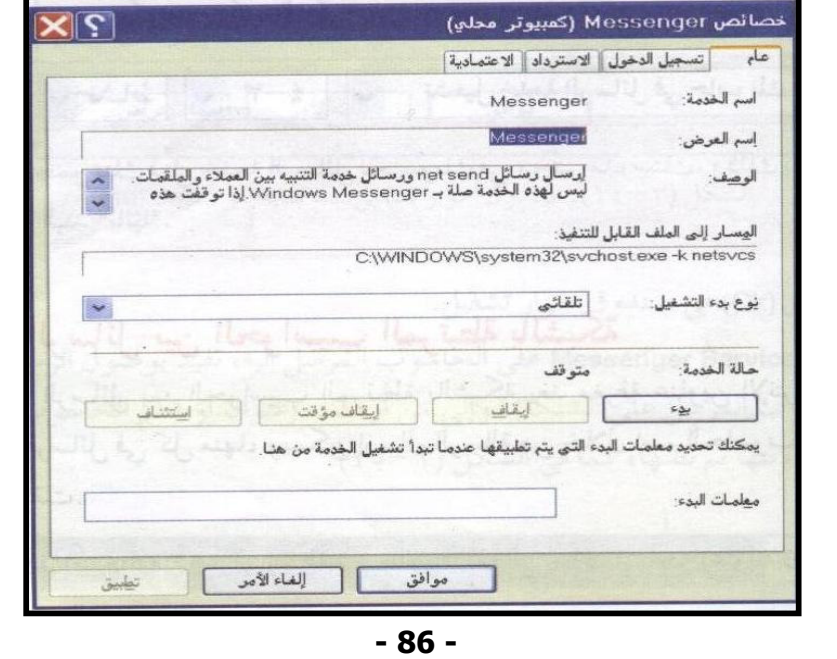

# الوحدة الثالثة تراسل البيانات والشبكات 0777808890

**s t a r t** ثواني

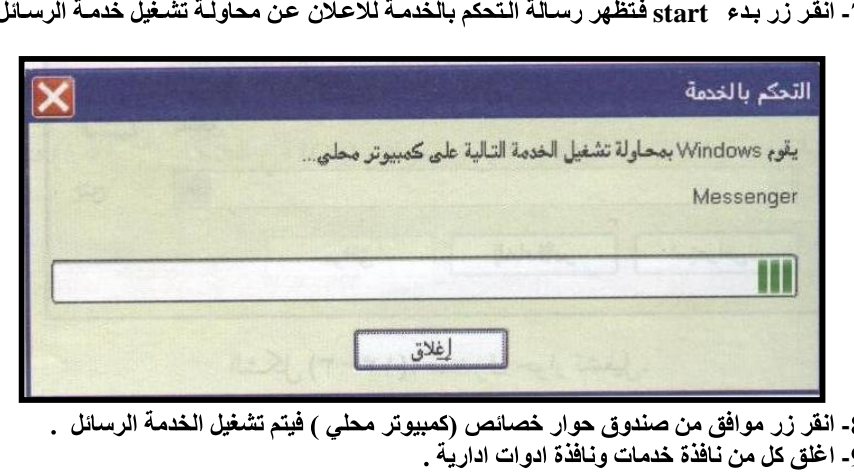

8- انقر زر موافق من صندوق حوار خصائص (كمبيوتر محلى ) فيتم تشغيل الخدمة الرسائل . 9- اغلق كل من نافذة خدمات ونافذة ادوات ادارية .

ثالثًا : تبادل الرسائل بين الحواسيب المرتبطة بالشبكة

- هناك شرطين اساسيين لتبادل الرسائل بين الحواسيب المرتبطة بالشبكة •
- ِ معرفة عنواين الانترنت الخاصة بكل حاسوب او اسم الحاسوب على الشبكة . **-**
	- تفعيل خدمة الرسائل في كل حاسوب على الشبكة . **12-**

لارسال رسالة بين حاسوبين على الشبكة اتبع الخطوات الاتية :  $\bullet$ 

**s t a r t r u n 1 -**

**n e t s e n d -** نص

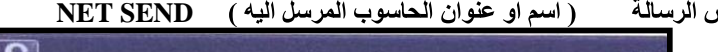

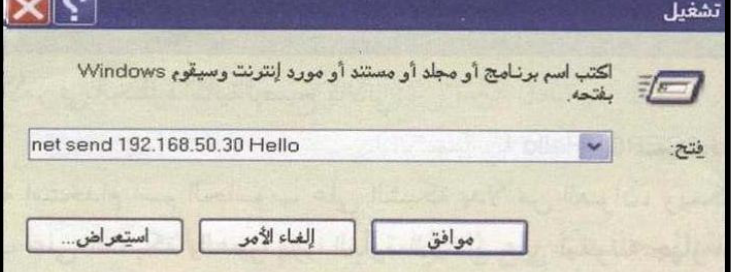

3 - انقر زر موافق ف*ي ص*ندوق حوار تشغيل

**m e s s e n g e r s e r v i c e -** اسم الحاسوب المرسل )والى من ارسلت (عنوان او اسم الحاسوب المرسل اليه وتاريخها ووفّتها ومن ثم نصها ). وتكون على الترتيب التالي :

**m**) (المرسل اليه ) to (المرسل ) on

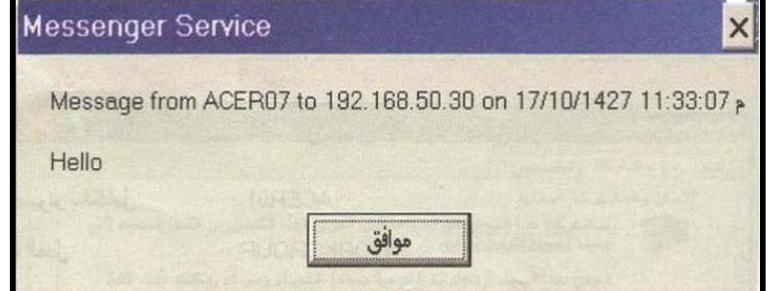

ـ يقوم المستقبل بقراءة الرسالة والنقر على زر موافق ok

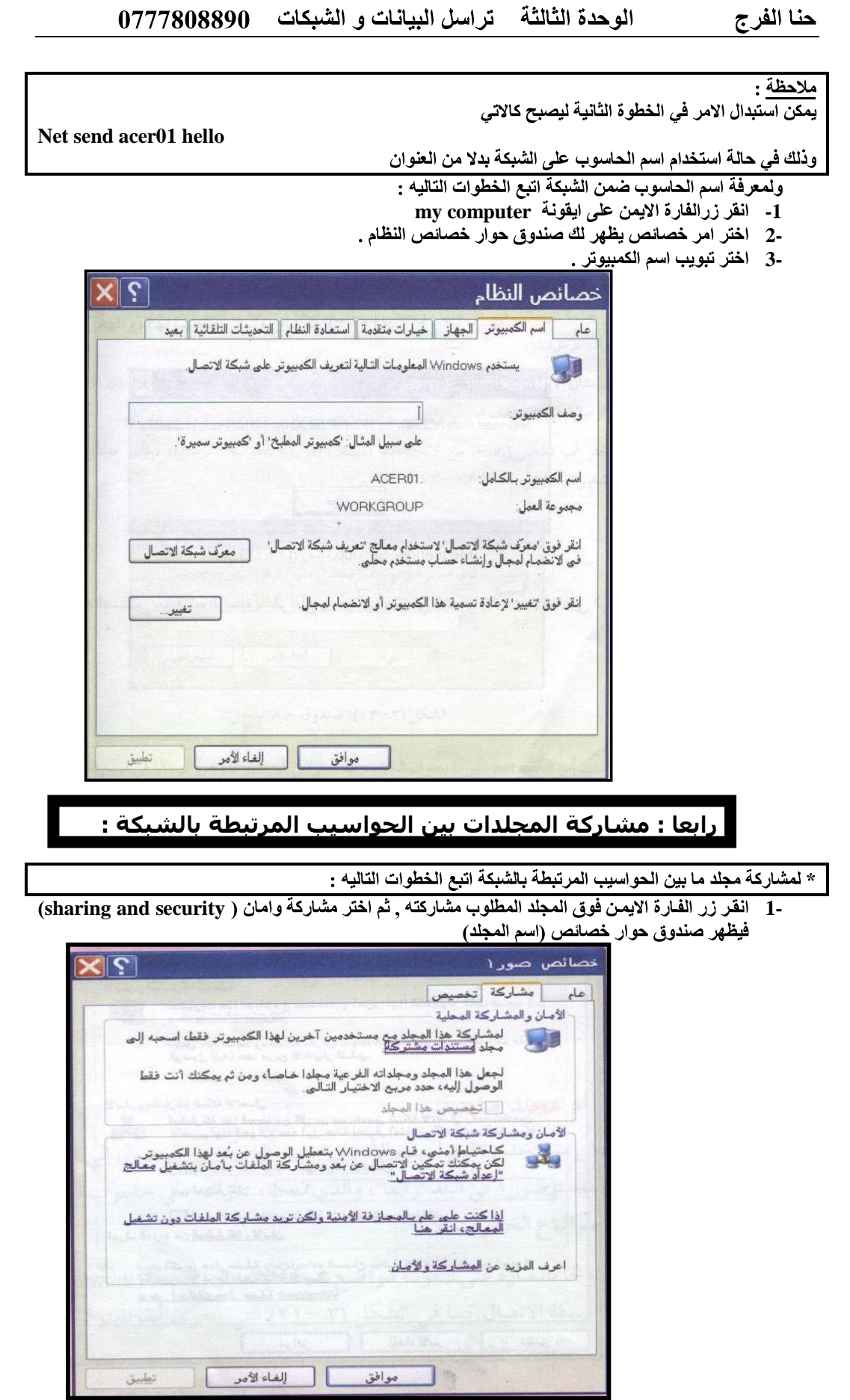

#### الوحدة الثالثة لتراسل البيانات والشبكات 0777808890 حنا الفرج

**2 -** مشاركة الملفات

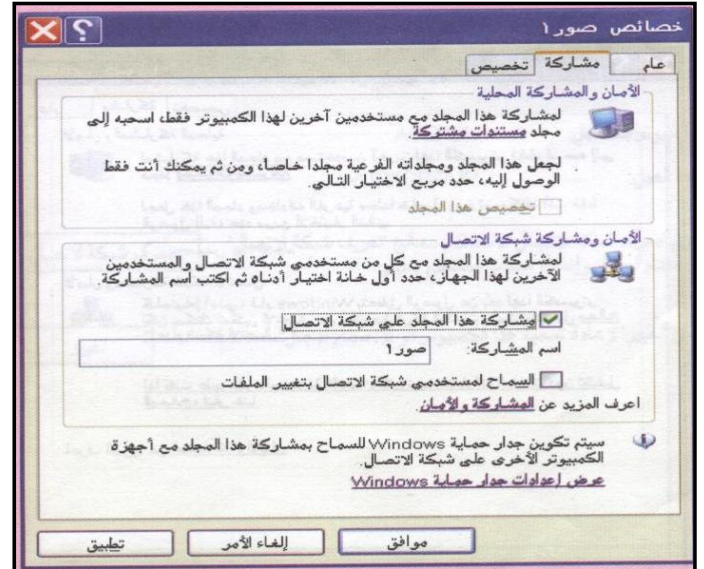

**o k 3 -** مفعلة

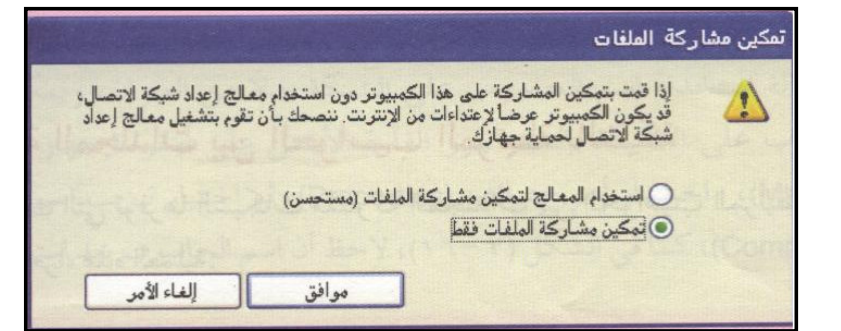

- **o k -**
- -5 تظهر صورة المجلد تحته يد لتدل على انه تمت مشاركته مع الحواسيب الاخرى ( تظهر صورة المجلد وأسفله يد )

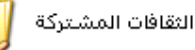

علل : تظهر صورة اليد تحت بعض ايقونات المجلدات . دلالة على مشاركة هذة المجلدات مع الشبكة

# خامسا : استخدام مجلد مشترك

\* للوصول الى مجلد مشترك واستخدامه على الشبكة اتبع الخطوات التاليه :

- -1 انقر نقرا مزدوجا على ايقونــة مواضـع شبكـة الاتصــال تظهر نــافذة شبكـة مواقـع الاتصــال والتي تحتوي عل*ى* ايقونات لجميع المجلدات المشتركة على حواسيب الشبكة
	- -2 انقر نقرا مزدوجا على ايقونة (المجلد المشترك المطلوب على اسم الحاسوب ) فتظهر نافذة المجلد المشترك
- -3 بعد الدخول الـي المجلد المشترك يمكن استخدام الملفـات الموجودة فيـة واجرا العملية المطلوبة (نسخ اضافة الملفات .......)حسب الصلاحيات المحددة للمجلد , ثم قم باغلاق النافذة.

الوحدة الثالثة تراسل البيانات والشبكات 0777808890

الدر س الثالث : امن الشبكات

علل ارتبط تبادل المعلومات و انتقالها بشبكات الحاسوب والانترنت بشكل مباشر

لان تصميم الانترنت يسمح باكبر تبادل حر للمعلومـات بين مستخدميها فانـهـا تـتعرض لعملـيات الاخـتراق لاتـلاف مكونات المادية و البرمجية او الحصول على معلومات بطرق غير مشروعة

ما هي العمليات التي تجريها عملية الاختراق

- اتلاف مكونات المادية
- اتلاف مكونات البرمجية
- -<br>-<br>-الحصول على معلومات بطرق غير مشروعة

امن الشبكات : مجموعة الاجراءات والقوانين و الانظمة التي يتم بها حماية المعلومات والاجهزة و وسائط مستخدمة في حفظ المعلومات و معالجتها و تبادلها عبر الشبكة .

او لا : المخاطر التي تهدد الشبكات

- 1- سرقة المعلوما*ت*
- -2 اتلاف البيانات والبرامج
- -3 اعاقة خدمات الشركة أو تعطيلها
- -4 بث برامج تخريبيه عبر الشبكة مثل الفيروسات

| ثانيا : طر ق حماية الشبكات من المخاطر

- 1- استخدام كلمة المرور (passwords
- **e n c r y p t i o n 2 -**
- **fi r e w a l l s 3 -**

وفيما يلي توضيح لكل منها :

كلمة المرور : سلسلة من الرموز (حروف او ارقام او رموز خاصة ) تستخدم للتعريف بالشخص المخول لعمل محدد ¸مثل تشغيل برنامج او الدخول للشبكة او فتح ملف وغير ها .

عند اختيار كلمة المرور ينصح بعمل ما يلي :

- 
- **- 12-** استخدام اكبر عدد ممكن من الحروف والارقام و الرموز في تكوين كلمة المرور حتى لا يسهل على الاشخاص غير المــــولين كشفها .
	- **3-**
		- -4 العمل عل*ى* تغيير ها بانتظام خلال فترات زمنية قصيرة .

التشـفير : مـزج المـعلومات الـحقيقية التي تبث عبر الشبكة بمـعلومات اخرى بطريقة بـعرفها مرسلها ومستقبلها فقط . بحيث لا يستطيع أي شخص يعترض المعلومات ان يفهمها او يستفيد منـها لعدم معرفته بطريقة فك التشفير .

اساليب التشفير :

- 1- اضافة معلومات قبل الرسالة وبعدها لاخفاء معلومات الرسالة الحقيقية .<br>-2 تغيير محتوى الرسالة بطريقة معينة (تغيير حروف الرسالة ال*ى* حروف اخرى )
	-
- **p i n k e y 3 -** من خلال الرموز

الوحدة الثالثة تراسل البيانات و الشبكات 0777808890

\* تستطيع ملاحظـة عملـية التشـفير للبـيـانـات و حمـايـتـها فـي المواقـع علـي شـبكـة الانترنـت من خلال بعض الـعلامـات الدالة على ذلك :

(1- وجود علامة قفل صغير على شريط الحالة في نافذة الموقع

الجدر الناريه(firewall) :هي مكونات مادية (اجهزة حاسوب , موزعات , موجهات ) او برمجيات تعمل على - توفير الحماية لشبكة المعلومات .

ِ اصل التسمية :

في هندســة البـنـاء حيـث يـتم بـنـاء جـدران الشــقق السـكنيـة المـتقاربـة مـن مواد عازـلـة مقاومـة لانتقال النيران من شقة الـي اخر ي اذا ما اندلعت في احدى الشفق.

لذلك سميت الجدر النارية بهذا الاسم لمنع انتقال المخاطر من شبكة الى اخر ى.

فوائد الجدر النارية :

- منع عمليات الدخول الغير مصرح بها الى الشبكة .  $-1$
- منع الاتصالات المباشره بين الشبكة والحواسيب الخارجية .  $2 -$
- المحافظة على سلامة الحاسوب بتسجيل المعلومات التي تصل اليه من حواسيب اخر ي .  $3-$ 
	- اعطاء المستخدم مزيدا من السيطرة على البيانات الموجودة فى حواسيب اخر ى .  $\overline{4}$
- توفير خط دفاع في مواجهة الاشخاص او الفيروسات الذين يحاولون الاتصال بحواسيب الشبكة دون استنذان .  $5-$

سوَال : يقوم الجدار الناري بمنع الاتصال بين الشبكة والحواسبب الخارجية . وضح ذلك من خلال توجيه الاتصــالات عبر الاجهزة والبرامج الخاصة تقوم بتحديد كيفية الاتصال ونوعيته مثل امكانية تمرير ملف ما عبر الشبكة دون ان يحدث ضررا فيها .

ملاحظة :

ينظر الـى الجدار الـناري علـى انــه حاجـز لتفتـيش البـيانات الفادمــة مـن الانترنـت حيـث يقوم بفحصـها والسـمـاح لبعضـإ بالمرور ومنع البعض الاخر .

# الجدار الناري في نظام التشغيل windows xp

يعمل على حماية الحاسوب عند اتصالة بالشبكات

اولا امكانيات الجدار الناري : هي المهام او الوظائف التي يستطيع الجدار النار ي ان يؤديها , ومنها : منع البرمجيات غير الموثوقة و غير المرغوب فيها من الوصول الى الحاسوب عبر الشبكة .  $1 -$ يطلَّب الاذن من مستخدم الحاسوب لاتمام اتصال معين او منعه .  $2 -$ ينشئ سجلا امنيا بمحاولات الوصول الى الحاسوب من قبل الاخرين (الناجحة وغير الناجحة) مما يساعد في  $3-$ حل المشكلات المستقبلية .

# الوحدة الثالثة تراسل البيانات و الشبكات 0777808890

ثانيا : محددات الجدار الناري : هي المهام او الوظائف التيِّ لا يستطيع الجدار الناري ان يؤديها ومنها:

**fi r e w a l l**

- كشف الفيروسـات او ابطـال مفعولهـا التـى دخلـت الـى حاسـوب مسـبـقا لـذا ينصـح بـاسـتخدام بـرامج مضــادة **-** للفيروسات وتحديثها باستمرار .
- -2 منع مستخدم الحاسوب من فتح رسـالـة الكترونـيـه تحوي مـرفقات خطرة لذا ينصح بعدم فتح رسـالـة الكترونيـة ومرفقاتها من عناوين مجهولة .
	- منع الرسائل الغير مرغوب بها من الوصول الى البريد الالكتروني . **3-**

ثالثا: خطوات اعداد الجدار النارى

windows xp o علما انــة يمكن ايقافـة بشكل كلـى او جزئـى

اذا اردت الناكد من ان الجدار الناري في وضع التشغيل اتبع الخطوات الاتبة :

- **s t a r t c o n t r o l p a n e l - 1**
	- **- 2**
- **w i n d o w s w i n d o w s 3 -**

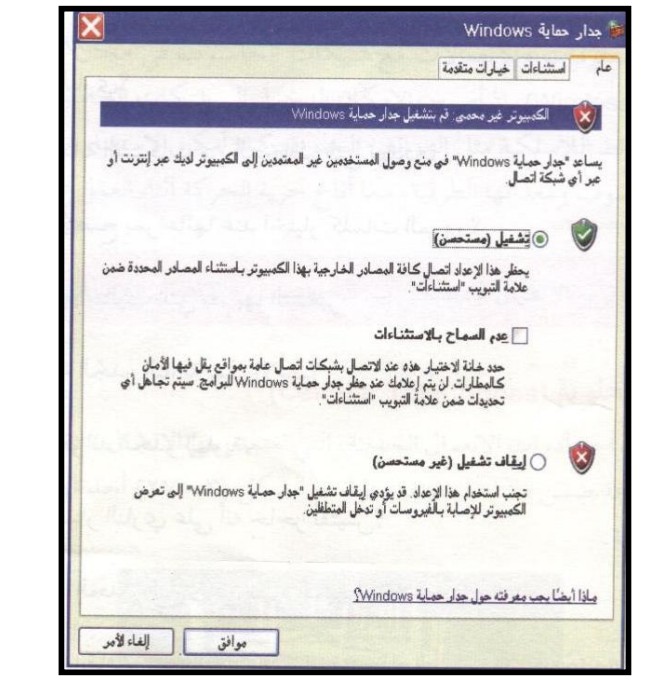

**- 4**

علل العبارة الاتبه : windows xp جهاز الحاسوب .

الوحدة الثالثة تراسل البيانات و الشبكات 0777808890

# | الدرس الرابع : طرق حديثة للاتصالات

ان استخدام الوسائط اللاسلكية في تقنية المعلومات و الاتصالات تعطي الفوائد التالية

- تمكن من الدخول الى الشبكات الحاسوب و الانترنت من اي مكان
- **- 12-** الاستغناء عن العديد من الاسلاك التي تربط الاجهزة و المعدات الطرفية
	- اتاحه حرية الحركة اثناء العمل على الحاسوب **3-**

تقنيات حديثة توفر الاتصال اللاسلكي ومن مظاهر هذه التقنيات الحديثة :

**- 1**

**- 2**

اولا : الـهواتف الخلوية

الهاتف الخلوي : احد ادوات الاتصال الحديثة التي تعتمد على الاتصال اللاسلكي عن طريق شبكة من ابراج البث والموزعة ضمن مساحة معينة .

تقدم الاتصالات القائمة على الهواتف الخلوية الخدمات التالية :

- **- 1**
	- **- 2**
		- **-**
			- ـ4 تصفح الانترنت <u>.</u>
	- ـ5 التصوير بجوده عالية تضاه*ى* الكمرات الرقمية
		- وسيلة دعاية واعلان . **6-**
- **M M S S M S 7 -**
	- **8 -**
- 9- تستخدم ف*ي* عمليات التجارة الالكترونيه مثل البيع والشراء و تسديد الفواتير وغير ها

GPRS)

هي خدمة تستخدم لربط الاجهزة الخلوية مع الانترنت حيث توفر اتصالا دائما مع الانترنت ويتم حساب التكلفة بناءا على حجم البيانات التي يتم تنزيلها وليس بناءا على الوقت المستغرق للاتصال .

**G P R S**

2- انخفاض التكلفة . **1 -**

> مكونات نظام الهاتف الخلوي: **-** 3- الابراج **- 1**

الخلايـا : يـتم تقسيم المنطقة التـى يغطـيها نظـام الـهـاتف الخلـوي الـى مـنـاطق صـغير تسمى كل منـها خليـة تستخدم مجموعة ترددات خاصة بها لذلك يسمى النظام بالهاتف الخلوي .

\*استخ

# الوحدة الثالثة تراسل البيانات و الشبكات 0777808890

محطة التحويل : هي محطات في النظام تقوم بالوظائف التالية :

ربط الهواتف الخلويــة الموجودة مـع الخلايــا مع شبكة الـهواتف الـعموميـة تنظيم عمليـة الاتصال بين الـهواتف الـخلويـة فـى الـخلايـا المـختلفـة مـع بـعضـهـا . ابقاء الاتصال مستمرا بالانتقال من خلية الى اخر ى .

الابراج :

يحتوي البرج على مجموعــة مـن الـهوائـيات التـى تقـوم بعملـيـة الارســال والاسـتقبال حيـث يوفـر الـبرج الاتصال بين الهواتف الخلوية الموجودة بين الخليةَ وحطةَ التحويل .

**BLUTOOTH** 

**BLUTOOTH** 

ـوث : حوت ـات ىلــ

1- ربط الفارة ولوحــة الـتحكم مــع الحاسـوب : تحرر هذه التقنية وحدات الادخـال مـن الاسـلاك ممــا يوفر مرونـة اكثر في العمل .

**-----** 2- ربط جهاز الحاسوب مع الاجهزة المختلفة في المنزل .: يتم توصيل الاجهزة المنزلية الكهربائية المزودة بهذة التقتية بجهاز الحاسوب او الخلوي مما يسهل عملية التحكم بها وادارتها .

3- ربـط الهـاتف الخلـوي مـع الحاسـوب الشخصـي .: تسـتخدم هـذه النقنـية لادارة محـتويات الجهـاز الخلـوي وتحديـث برمجياتة بسهولة .

4- ربط الطابعة مع الحاسوب الشخصي . :تستخدم هذه التقنية التقليل من استخدام الاسلاك المسببة لمحدودية الحركة . 5- ربط الهاتف الخلوي مع سماعات الراس .:تستخدم هذه التقنية لتسهيل التقاء المكالمات اثناء القيام باعمال اخرى .

> \* لابد من توافر شرطين لاتمام ربط الاجهزة المنزلية بجهاز الحاسوب .: أ- ان تكون الاجهزة الكهربائية مزوده بخدمة البلوتوث .<br>ب- ان تكون الاجهزة الكهربائية مزودة بمعالجات خاصة .

> > \* مميز ات استخدام تقنية بلوتوث

**INFRARED** 

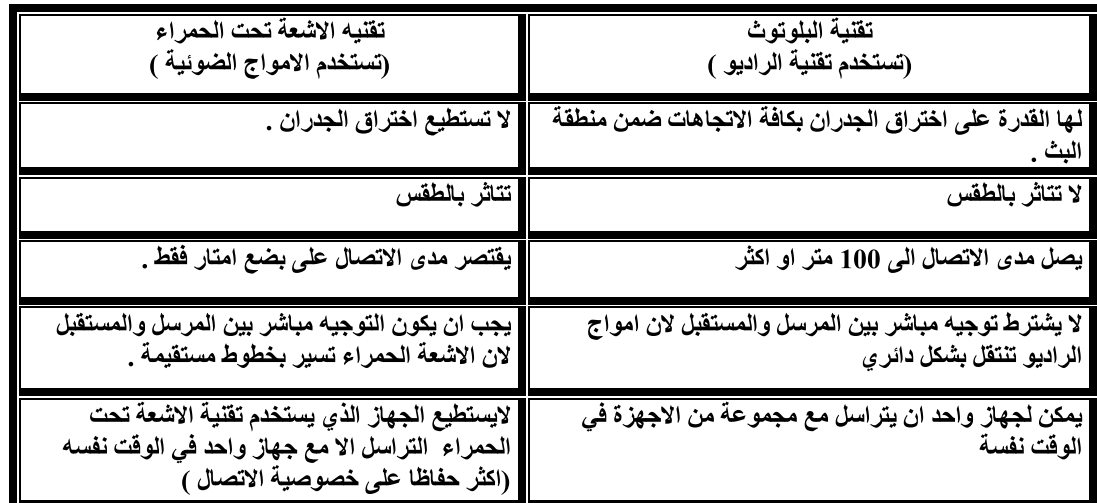

#### الوحدة الثالثة \_ تراسل البيانات و الشبكات حنا الفرج 0777808890

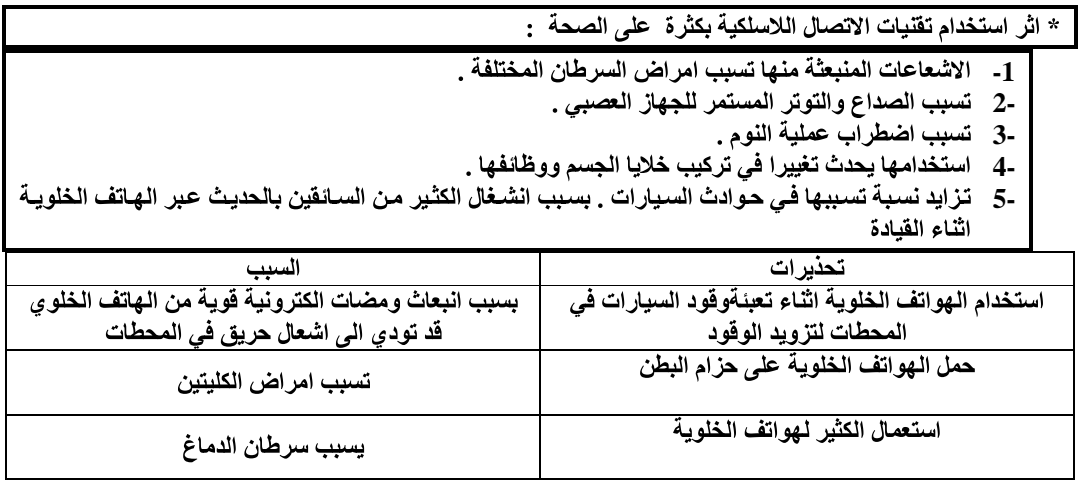

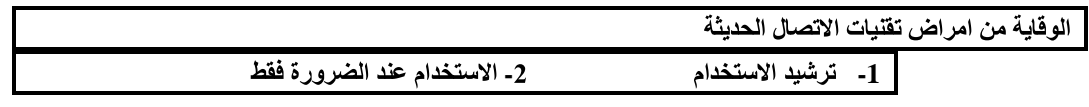

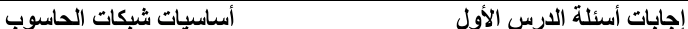

المقصود بكل من: **1 -**

أ ـ شبكة الحاسوب: نظـام مكون من حاسوبين أو أكثر مرتبطة معاً بواسطة خطوط اتصال لـها القدرة عل*ى* نقل البيانات. وهذه البيانات قد تكون نصوصاً أو أصواتاً أو صوراً (ثابتة أو متحركة).

ب- الكيبل المحور ي : من وسائط الاتصال السلكية في الشبكات، ويتكون من سلك محاط بمادة عازلة ثم طبقة **--** أخرى من الأسلاك يغطيها غلاف عازل.

ج- موجـات الـراديو : مـن وسـائط الاتصــال اللاسـلكيـة فـي الشـبكات، حيـث يـتم تـزويد الشـبكة بأجهـزة إرســال واستقبال راديـوي، فـيقوم الجهـاز المرسـل بإرسـال إشــارته باسـتخدام تـردد معيـن، ويـتم ضـبط الجهـاز المستقبل على التردد نفسه ليتمكن من التقاط الإشارات مثل اتصالات الهواتف الخلوية.

#### من مكونات شبكة الحاسوب (أي تْلاتْهْ من الآتية): **2 -**

- مجموعة من الحواسيب. **-**
- (Network Cards) جبا
	- -ج
- **----** معدات ربط الشبكات. -4
	- بروتوكول الشبكة.  $\triangleright$
- وظبِفة بطاقة الشبكة: نقل البيانات من أحد حواسبِب الشبكة وإرسـالها عبر خطوط الاتصال إلى الحواسبِب **3 -** الأخرى، كما تقوم باستقبال البيانات المرسلة من الحواسيب الأخرى وإدخالها إلى الحاسوب.
	- **- 4**
		- **( T w i s t e d P a i r C a b l e ) -**
			- $($ Coaxial Cable $)$ **-**
		- **( F i b e r O p t i c s C a b l e ) -**

### **5 -**

أ**- ذات طول موجي قصير جداً، وتردد عالٍ جداً.**<br>ب- قادرة عل*ى* تغطية مساحات كبيرة وبقوة إرسال عالية. **--** ج- تحتاج إلى هوائيات كبيرة مرتفعة الثمن لإرسال الأمواج واستقبالها.

-6 من معدات ربط الشبكات: الموزع/المقسم (Switch)، الجسر (Bridge)، الموجه (Router)

- **7- (Local Area Network – LAN) - (Wide Area Network – WAN) -** -8 الفرق بين شبكة الخادم/المستفيد والشبكة التناظرية هو <del>.</del> أن الحواسيب فـي شبكة الخـادم/المستفيد تتفاوت فـي الصـلاحيات، حيث يطلـق علـي أحدهـا خـادم الشبكة الذي يتحكم فـي الأجهزة الأخرى وصـلاحياتها، ويطلق على الأجهزة الأخرى اسم محطات العمل أو المستفيدين التي تكون مرتبطة بالخـادم ولا تملك صلاحيات مطلقة، بينما في الشبكة التناظرية تعتبر جميع حواسيبها متكافئة في الصلاحيات ولا يوجد خادم للشبكة. **(Server) 9-** أ ـ تسجيل مستخد*مي* الشبكة والسماح لهم بالدخول إليها. ب- إدارة ع*مل* الشبكة وتنظيمه. ج<sub>-</sub> تخزين البرامج المشتركة. **(Client/Server Network)** -10 الفرق بين نموذج النجمة ونموذج الحلقة ف*ي* ربط الشبكات المحلية: **(Star Topology)** (Switch) باستخدام كيبل مستقل لكل جهاز ، حيث يع*مل* الموزع كنقطة تجميع. وتقوم أجهزة الحاسوب بإرسال البيانات إلى الموزع الذي بدوره يقوم بتوصيلها إلى أجهزة الحاسوب الأخرى داخل الشبكة. بينما في نموذج الحلقة (Ring Topology) ترتبط الحواسيب بكيبل يبدأ من أحد الأجهزة ويمر بالأجهزة<br>الأخرى ثم يعود إلى الجهاز نفسه الذي بدأ عنده مكوناً حلقة مغلقة. وتتم عملية نقل البيانات من المُرسل إل*ى* المستقبل عبر خط الاتصال مروراً بجميع الأجهزة، حيث يقوم كل جهاز بإعادة إرسالها حتى تصل الجهاز المستقبل تطبيقات عملية للشبكات إجابات أسئلة الدرس الثاني إجابات أسئلة الشكل: **1-** - يحاول الطالب معرفة عنوان الإنترنت لحاسوب ما. **- 192.168.50.48 -** إجابات أسئلة الشكل: **2-** السلام عليكم نص الرسالة هو: **- ACER01 - ACER07 10:47:38 -**
	- 3- إجابات أسئلة الشكل:
	- يحاول الطالب تشغيل خدمة الرسائل. **-**
	- ـب| الاختيار الذي يجب القيام بــ9 لتحقيق العملية هو : النقر على زر بدء .
		- المقصود بكل من: **-4**
- أ- العنوان في شبكة الإنترنت: هو العنوان الخاص بالجهاز ضمن الشبكة، ويتكون من 32 خانة ثنائية، وف*ي* النظام العشر ي يتألف من أربعة مقاطع تفصل بينها نقاط، حيث يمثل جزء منه عنواناً للشبكة ويمثل الجزء الأخر عنوان الجهاز التابع لهذه الشبكة. ب- مشــاركــة المجلـدات: هـي عملـيـة جعل المجلـدات مـتاحـة لجمـيع مسـتخدمى الأجهـزـة المرتـبطـة بالشـبكـة،
	- وإمكانية التعامل مع ملفاتها بالنسخ والنفل والإضافة إليها.
		- شروط تبادل الرسائل بين الحواسيب المرتبطة بالشبكة: **5-** أ**- معرفة عنوان الإنترنت الخاص بالحاسوب المرسل إليه.** ب- تفعيل خدمة الرسائل ف*ي* كل الجهاز المرسل والجهاز المستقبل.

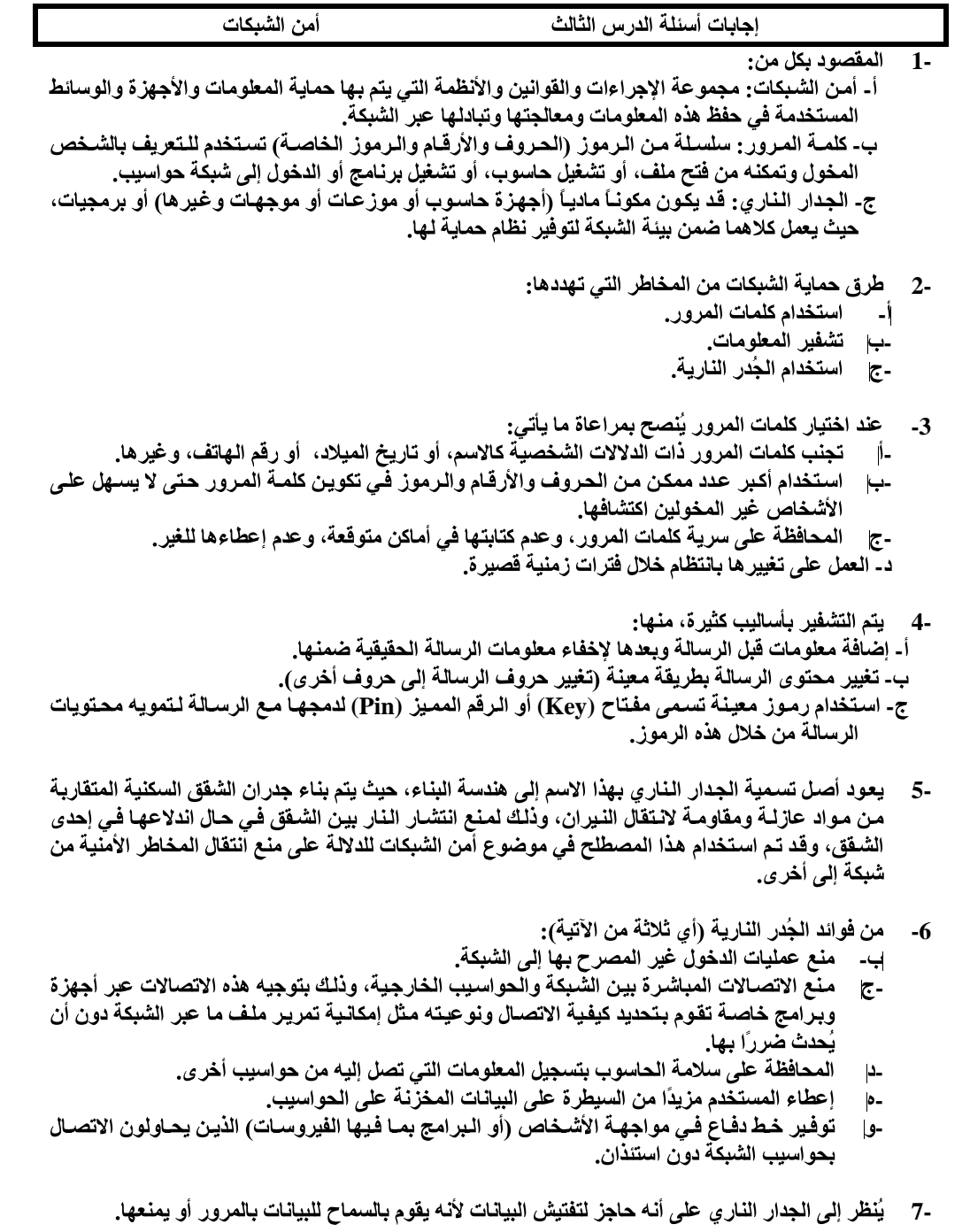

- 8- محددات الجدار الناري في نظام التشغيل Windows XP
- Î باستعمال البرامج المضادة للفيروسات وتحديثها باستمرار.
- اً-<br>--<br>--لا يستطيع منع مستخدم الحاسوب من فتح رسـالة إلكترونـية تحوي مرفقات خطرة، ولهذا لا يُنصـح -ب بفتح مرفقات رسالة الكترونية من عناوين غير معروفة.
- لا يستطيع منع الرسائل غير المرغوب بها من الوصول إلى البريد الإلكتروني، ولكن هناك بعض برامج -ج البريد الإلكتروني التي يمكن أن تساعد في ذلك.

9- لا ينصح بإيقاف عمل الجدار الناري كلياً أو جزئياً لأن هذا سيزيد من المخاطر الأمنية التي قد يتعرض لها الحاسوب

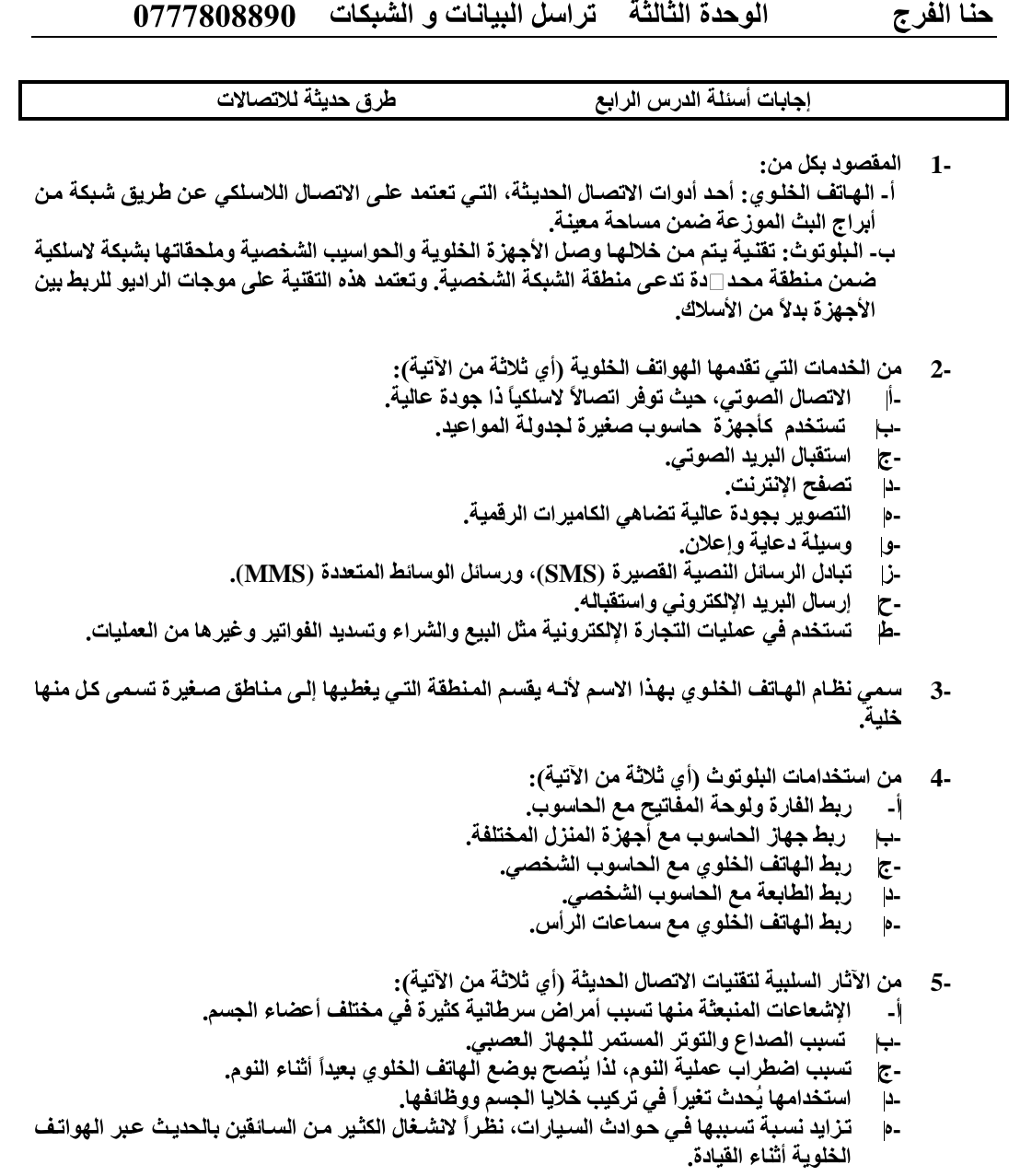

**- 6**

أ- تحرر تقنية البلوتوث وحدات الإدخال من الأسلاك/الكيبلات الأمر الذي يقدم مرونة أكثر ف*ي* الع*مل.*<br>ب- تستخدم تقنية البلوتوث ف*ي ر*بط الهاتف الخلوي مع سماعات الرأس مما يسهل استقبال المكالمات/الاتصالات **----** أَتْنَاء القيام بأعمال أخرى.

ج- أثبتت الدراسات العلمية التأثيرات الضارة على الصحة نتيجة الاستخدام المتواصل/الكبير للهواتف الخلوية.

د- تسبب الهواتف الخلوية اضطراب عملية النوم، لذا ينصح بوضعها بعيداً أثناء النوم.

هــ. ينصح بترشيد استخدام تقنيات الاتصالات الحديثة واستخدامها عند الضرور ة/اللزوم/الحاجة فقط.

و ـ الأشعة تحت الحمراء تسير بخطوط/بمسارات مستقي*م*ة.

<mark>حنا الفرج</mark>

الوحدة الثالثة تراسل البيانات و الشبكات 0777808890

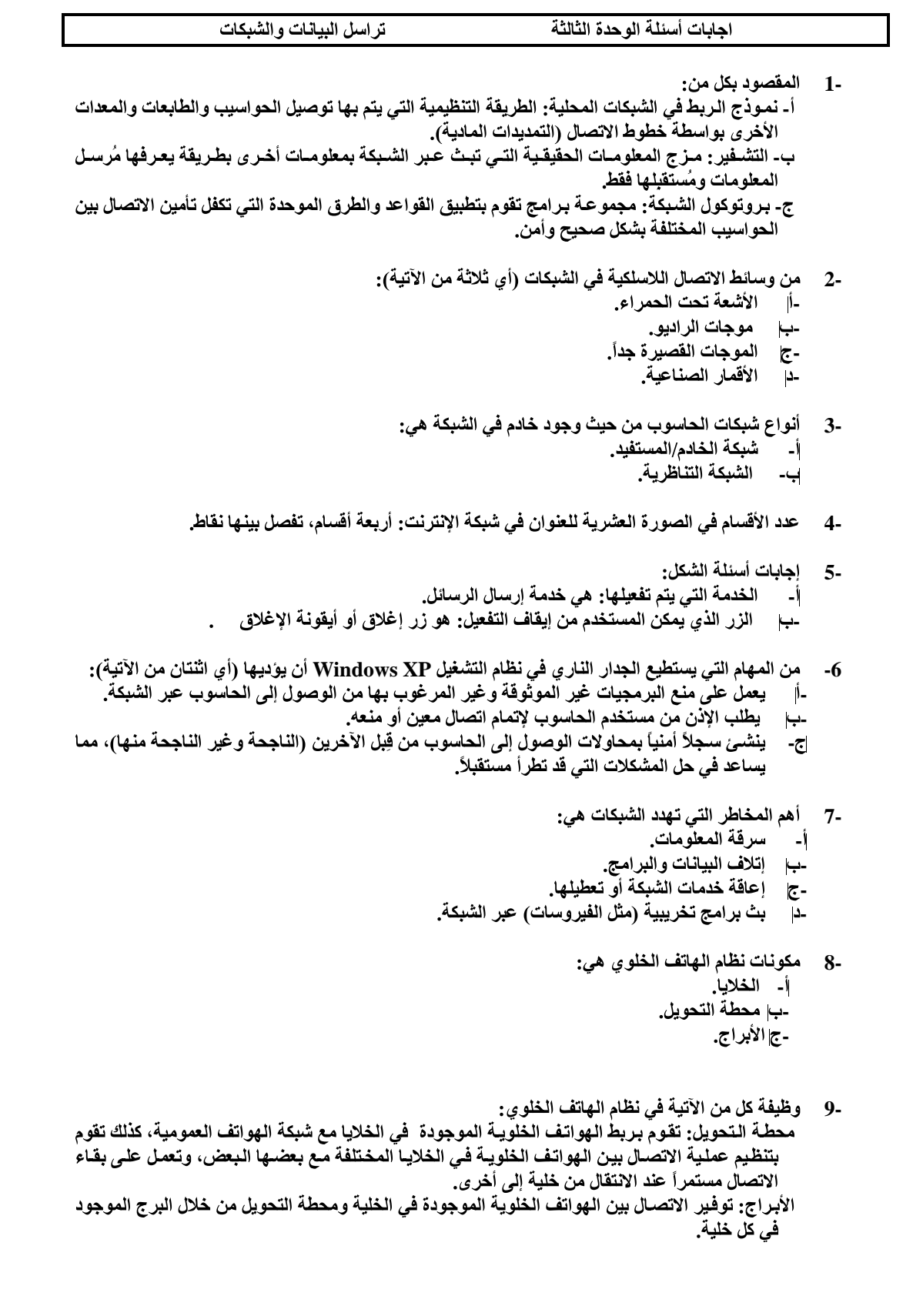

## الوحدة الثالثة لتراسل البيانات والشبكات 0777808890

**- 1 0**

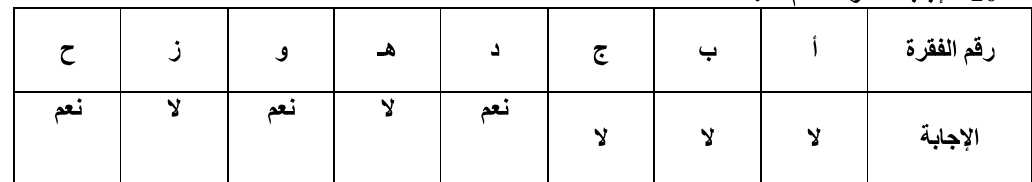

## **W A N L A N - 1 1**

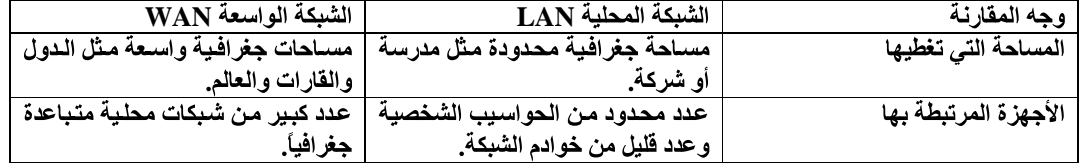

- **- 1 2**
- أ- تر**بط مجموعات الحواسيب معاً.**<br>ب- تسمح باتصال عدد أكبر من الحواسيب بالشبكة.
	- ج- تتزيد المساحة التي تغطيها الشبكة.
- --<br>7-<br>--<br>--د- تنظم تدفق البيانات من خلالها.
- هــ تسهل تشخيص المشكلات ومعالجتها في الشبكة.
- **- 1 3** مروراً بجميع الأجهزة، حيث يقوم كل جهاز بإعادة إرسالها حتى تصل إلى الجهاز المستقبل.
- **- 1 4 ( h t t p ) ( h t t p s )**
	- **G P R S - 1 5** ومن مميزاتها:
		- أ- سرعة تنزيل المعلومات.<br>ب- التكلفة المنخفضة.
		- **---**
		- ج- توفر اتصالاً دائماً مع الإنترنت.
- د- يـتم احتســاب الـتكلفة بـنـاء علـى حجـم البـيـانـات التــي تــم تـنـزيلـها ولـيس بـنـاء علـى وقـت الاتصــال المستغرق.
	- **- 1 6**
	- أ- الف*تر*ة عل*ى* اختراق الجدران بكافة الاتجاهات ضمن منطقة البث.<br>ب- لا تتأثر بالطقس.
		-
		- ج۔ یصل مداها إلی 100 متر أو یزید.
- --<br>--<br>--د- لا يشترط وجود توجيه مباشر بين المرسل والمستقبل لأن موجات الراديو المستخدمة فيها تنتشر بشكل دائري.
	- هـــ يمكن لـجهاز واحد أن يتراسل مع مجموعة من الأجهزة في الوقت نفسه.